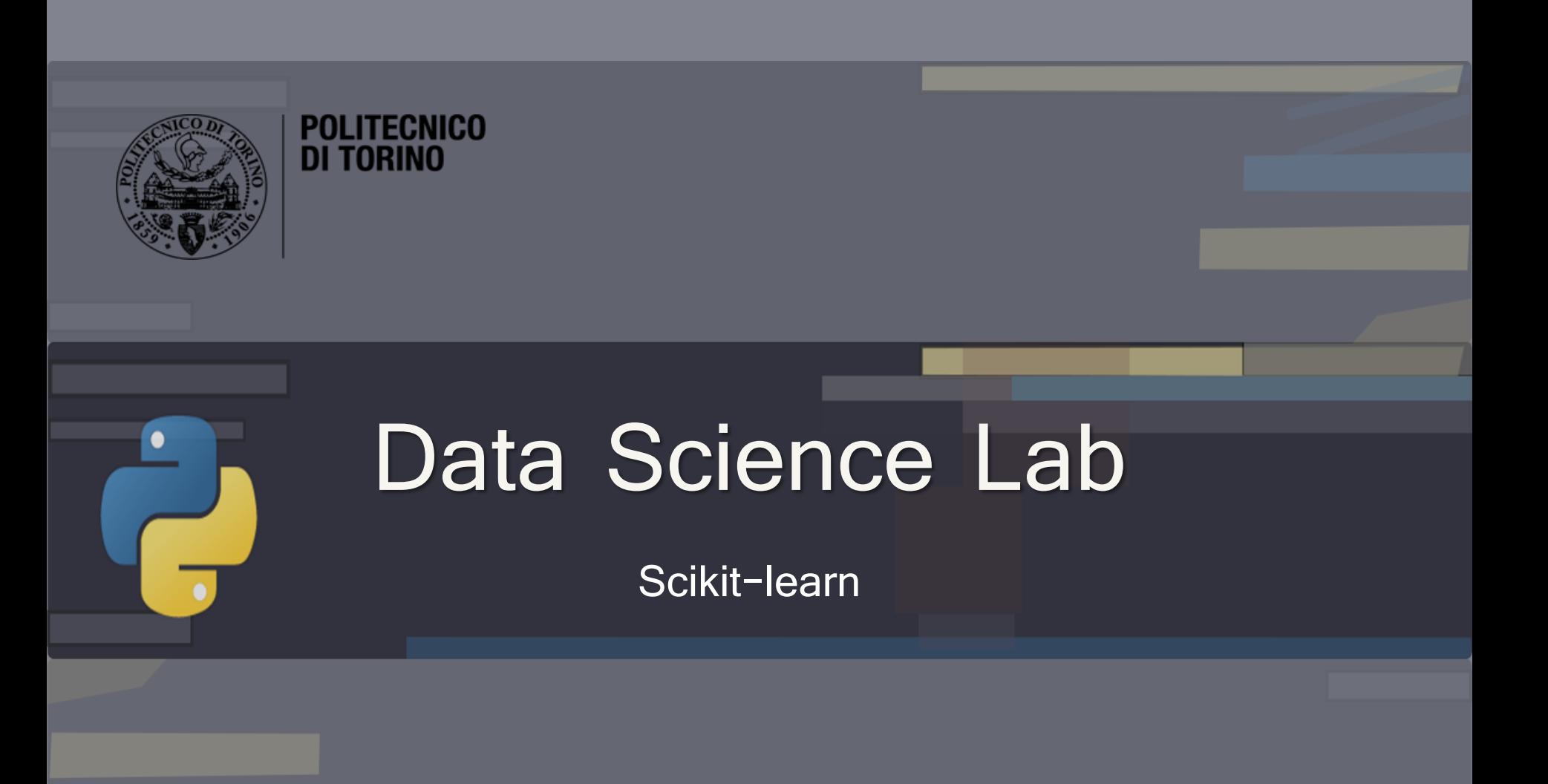

DataBase and Data Mining Group **Andrea Pasini, Elena Baralis** Andrea Pasini, Elena Baralis

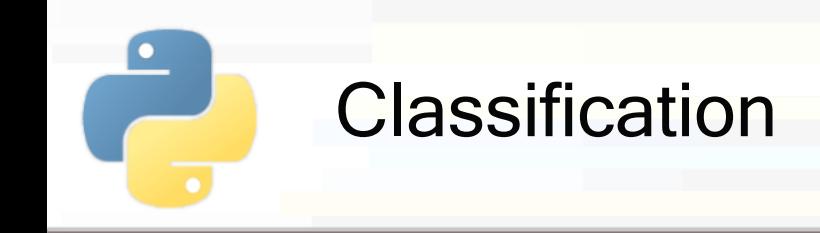

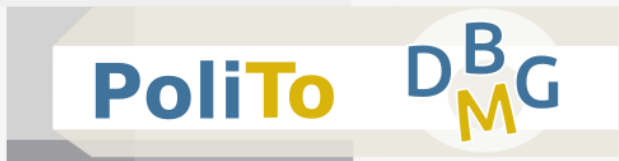

- **E** Classification:
	- Given a 2D features matrix X
		- **E** X.shape =  $(n \text{ samples}, n \text{ features})$
	- **The task consists of assigning a class label y to each** data sample

```
\blacksquare y.shape = (n samples)
```
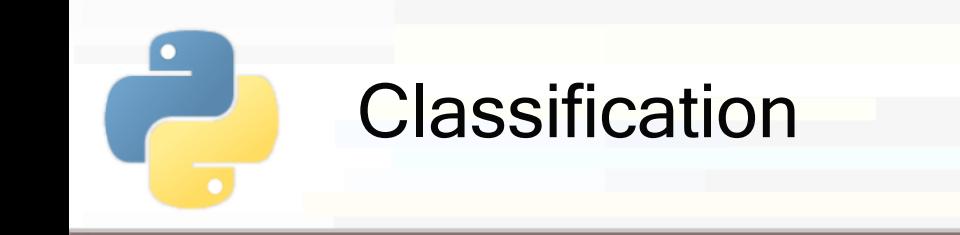

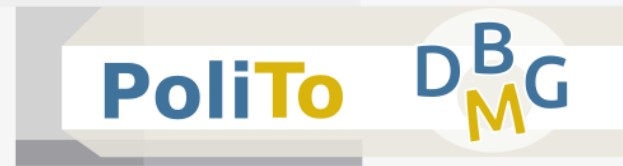

- Classifiers follow the **fit/predict pattern**
- **Example: Decision tree**

**from** sklearn.tree **import** DecisionTreeClassifier clf = DecisionTreeClassifier(max\_depth = 10, min impurity decrease=0.01)

- Parameters:
	- *max depth*: maximum tree height
	- **I** min impurity decrease: split nodes only if impurity decrease above threshold

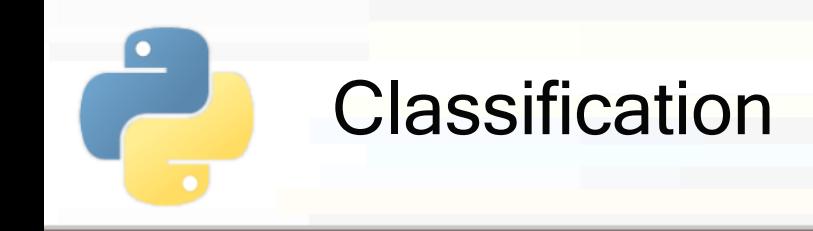

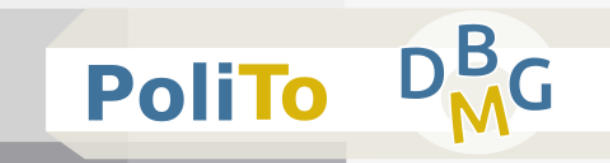

■ Fit training data

clf.**fit**(X, y)

- X is the 2D Numpy array with input features
- **u** y is the target vector

■ Make predictions on new data (i.e. test set)

```
y_test_pred = clf.predict(X_test)
```
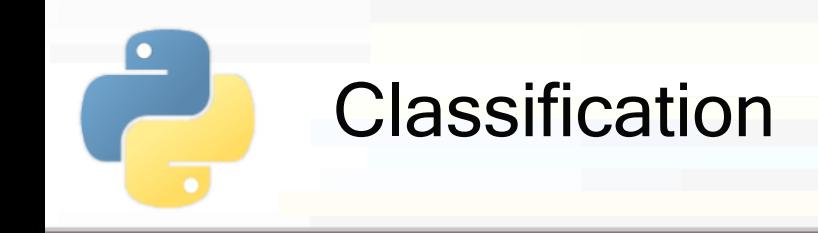

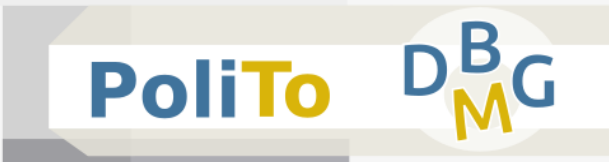

To **choose** the most appropriate machine learning model for your data you have to **evaluate** its performances

- **Exaluation can be performed according to a metric (scoring function)**
	- E.g. accuracy, precision, recall

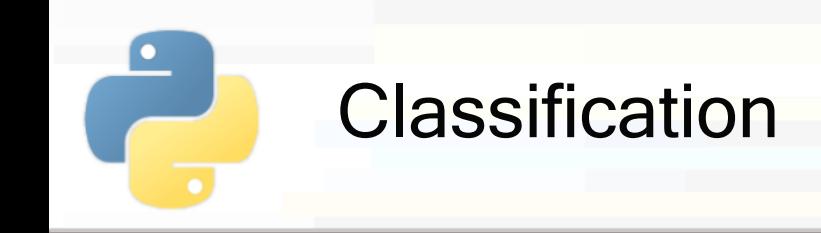

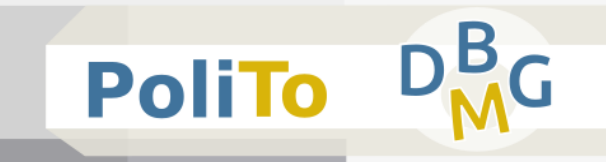

■ The data that you have in a dataset is only a **sample extracted** from the distribution of real world data

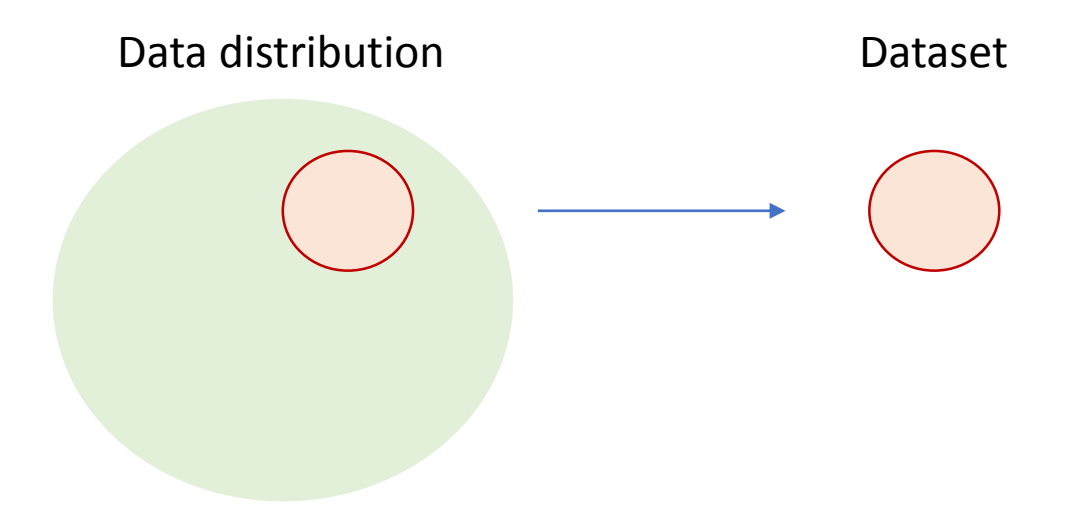

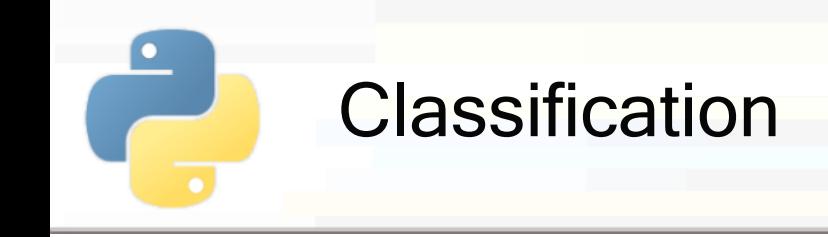

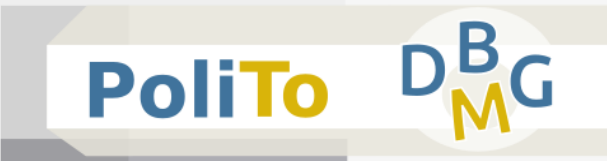

- **If you choose the best model for your dataset, it** may not perform so well for **new data**
	- **This risk is called overfitting**

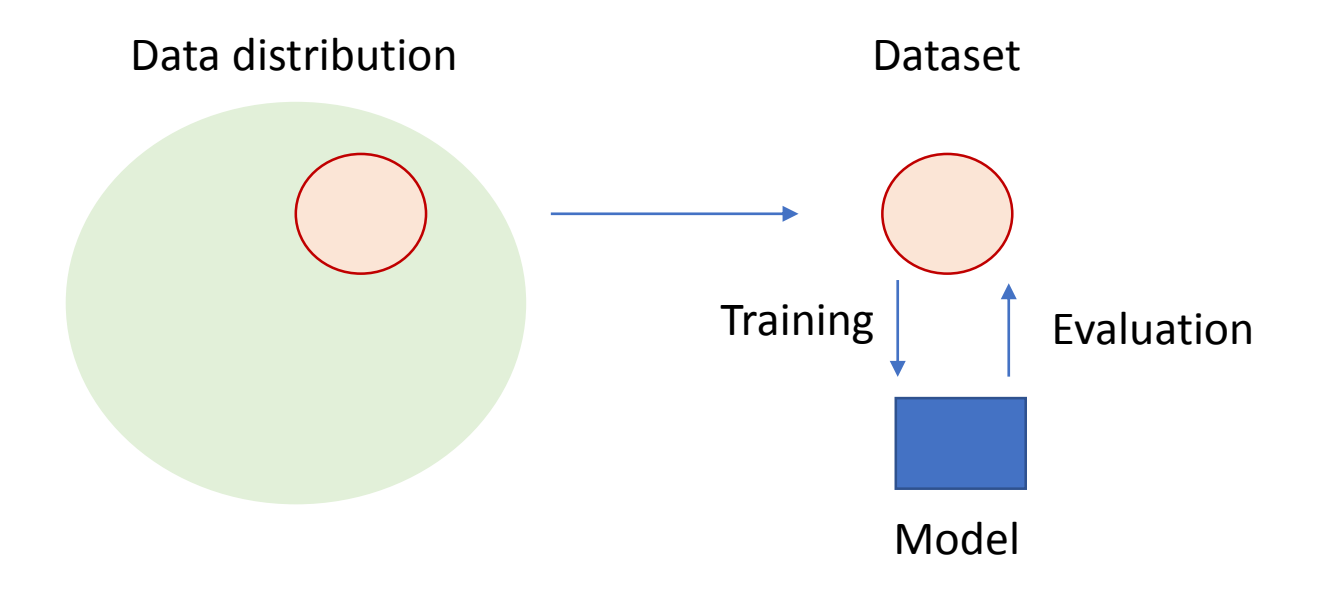

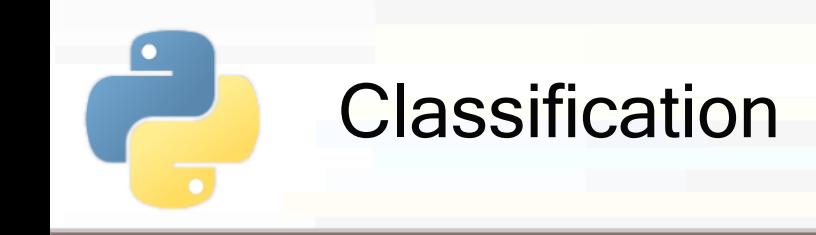

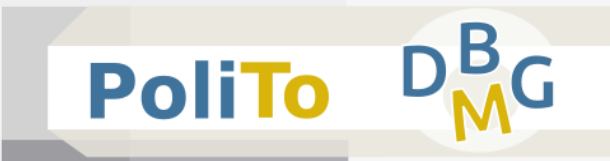

- To avoid overfitting evaluation must be performed on data that is not used for training the model
	- Divide your dataset into **training** and **test** set to simulate two different samples in the data distribution

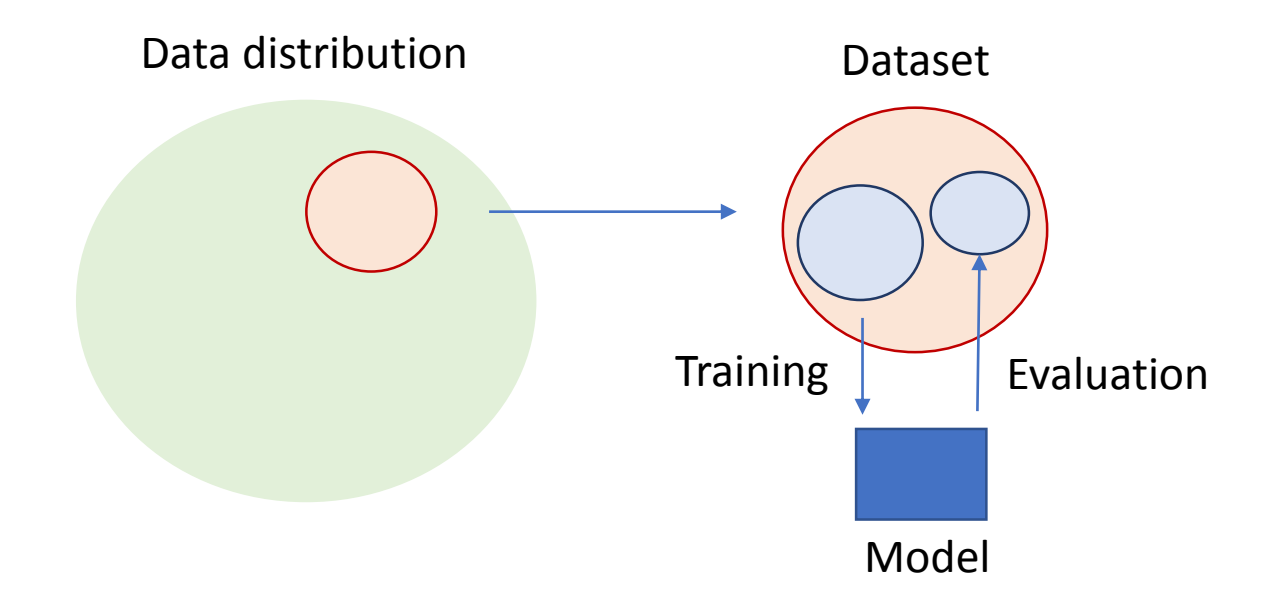

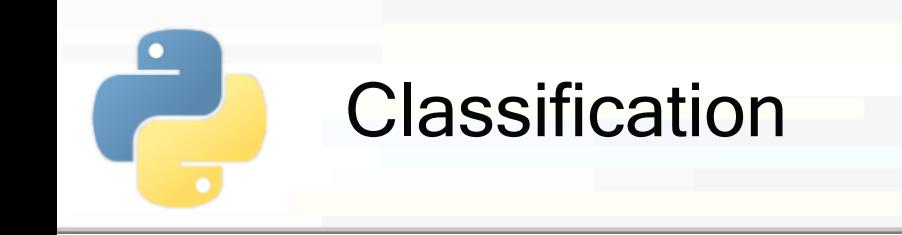

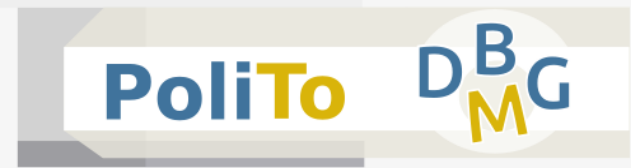

- **This technique is called hold-out** 
	- **Training set is typically 80/90% of your data**

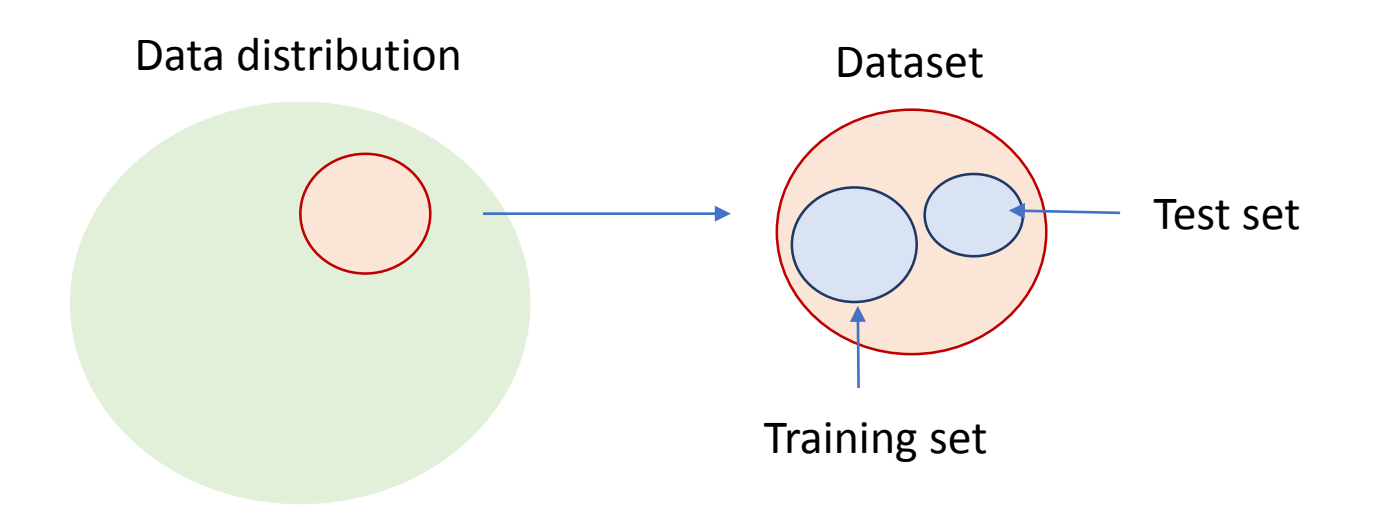

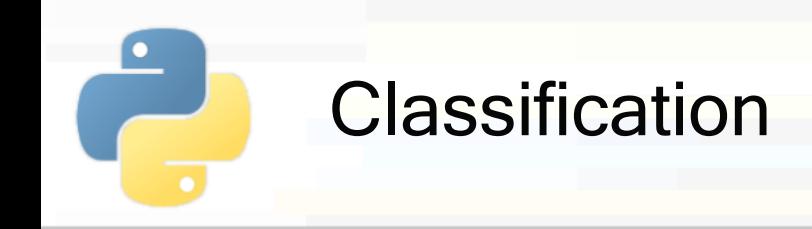

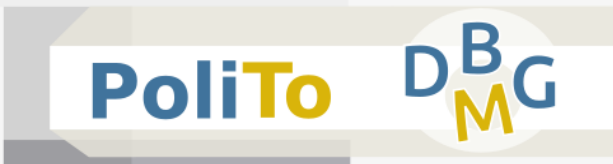

#### ■ Hold-out with Scikit-learn

**from** sklearn.model\_selection **import** train\_test\_split

X\_train, X\_test, y\_train, y\_test = train\_test\_split(X, y, test\_size=0.2)

**Default test set size is 0.25 (25%)** 

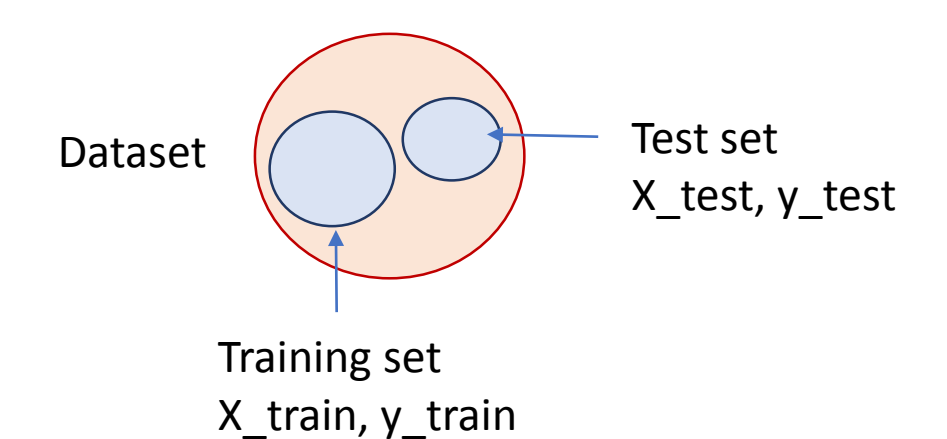

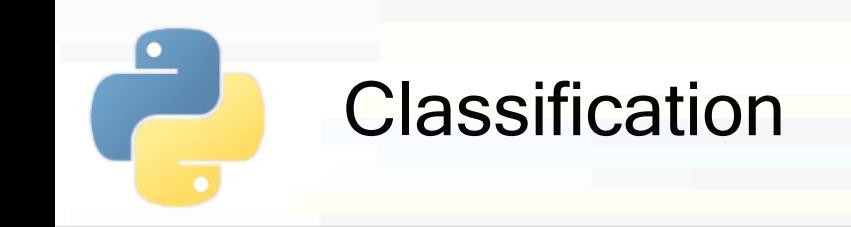

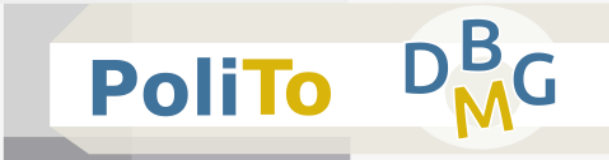

Evaluation  $=$  compare the following two vectors

- **•** y test  $(y)$ : the expected result (**ground truth**)
- **u** y\_test\_pred  $(\hat{y})$ : the prediction made by your model
- Main evaluation metrics for classification:
	- Accuracy: % of correct samples
	- $Precision(c)$ : % of correct samples among those predicted with class c
	- Recall(c);  $%$  of correct samples among those that belong to class c in ground truth
	- $\blacksquare$  F1(c): harmonic mean between precision and recall

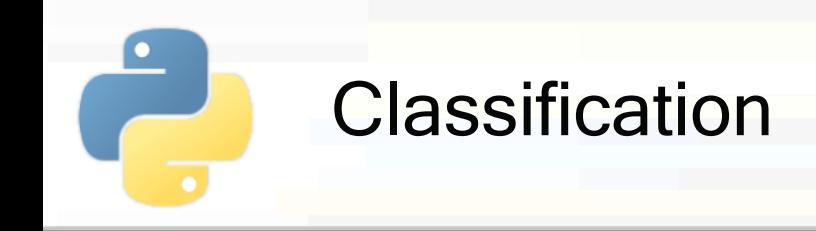

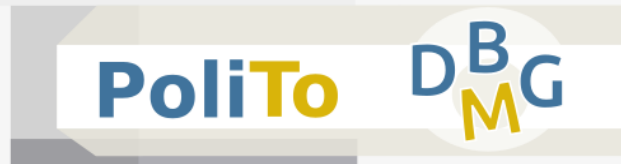

### **Exaluation metrics with Scikit-learn**

**from** sklearn.metrics **import** accuracy\_score,

precision\_recall\_fscore\_support

 $acc = accuracy_score(y_test, y_test$ 

p, r, f1, s = precision\_recall\_fscore\_support(y\_test, y\_test\_pred)

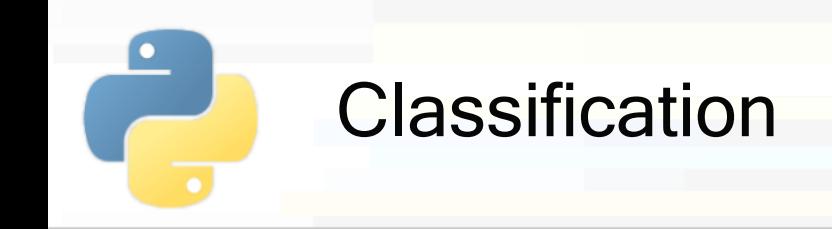

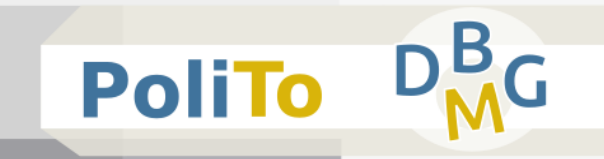

p, r, f1, s = precision\_recall\_fscore\_support(y\_test, y\_test\_pred)

- p, r, f1, s are 1D Numpy arrays with the scores computed separately for each class
	- **Example**

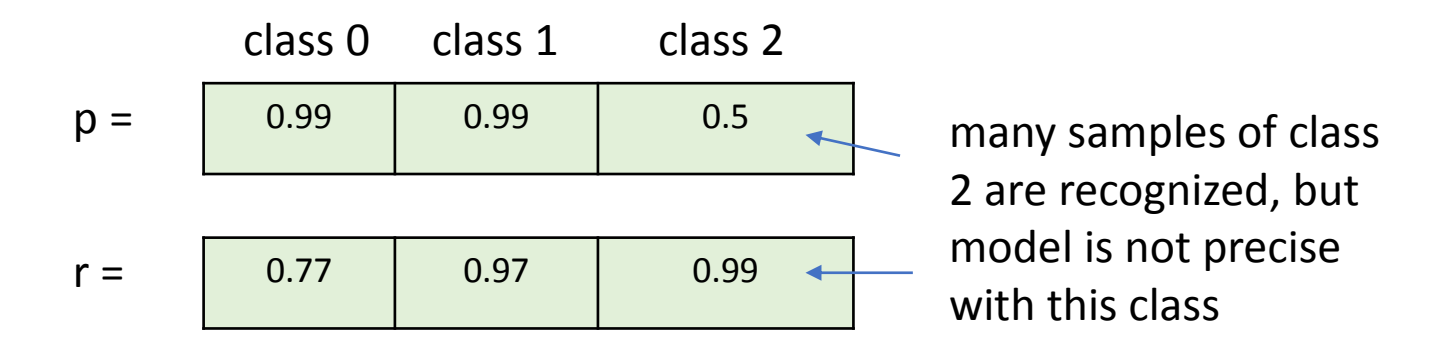

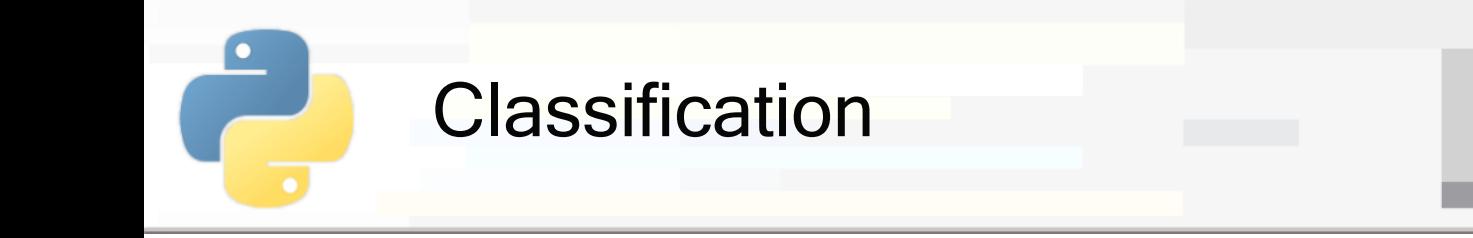

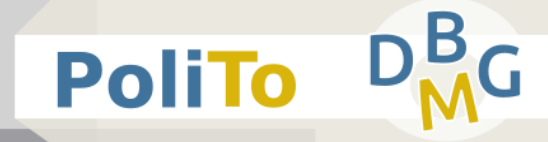

p, r, f1, s = precision\_recall\_fscore\_support(y\_test, y\_test\_pred)

- **Macro average** scores vs **Micro** average scores
	- **Macro** average f1:

```
macro f1 = f1.mean()
```
- Macro average gives the **same importance** to all classes, even if they are unbalanced
	- **If a class with few elements gets a low f1, the micro**averaged score is affected with the same weight as another with more samples

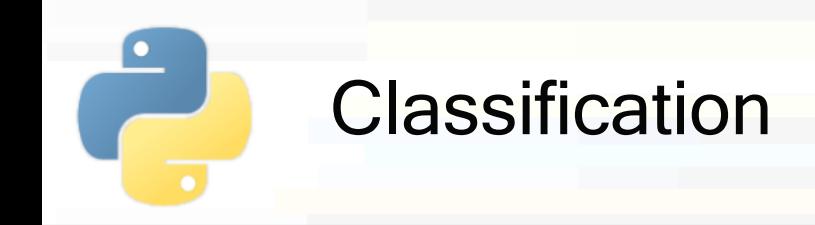

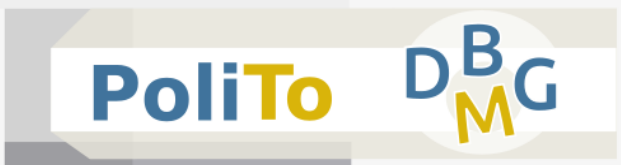

### **Micro average scores**

```
p, r, f1, s = precision_recall_fscore_support(y_test, y_test_pred,
                                              average = 'micro')
```
Micro average scores are computed by collecting all the TP, FP, TN, FN **independently of the class**

 $\blacksquare$  micro-p = (total TP) / (total TP + total FP)

$$
minior - r = (total_TP) / (total_TP + total_FN)
$$

 $micro-f1 = micro-p = micro-r$ 

▪ Classes with higher **cardinality** have **higher impact**  on these metrics

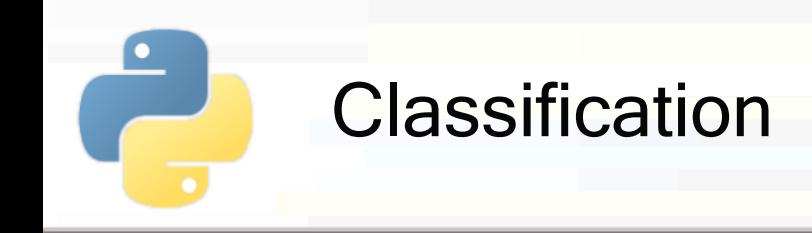

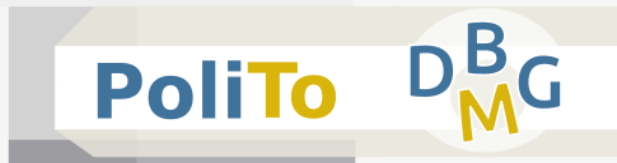

# **Confusion matrix**

Useful tool when you want to inspect with more details the classification results

**from** sklearn.metrics **import** confusion\_matrix In [1]:

```
conf_mat = confusion_matrix(y_test, y_test_pred)
```

```
print(conf_mat)
```
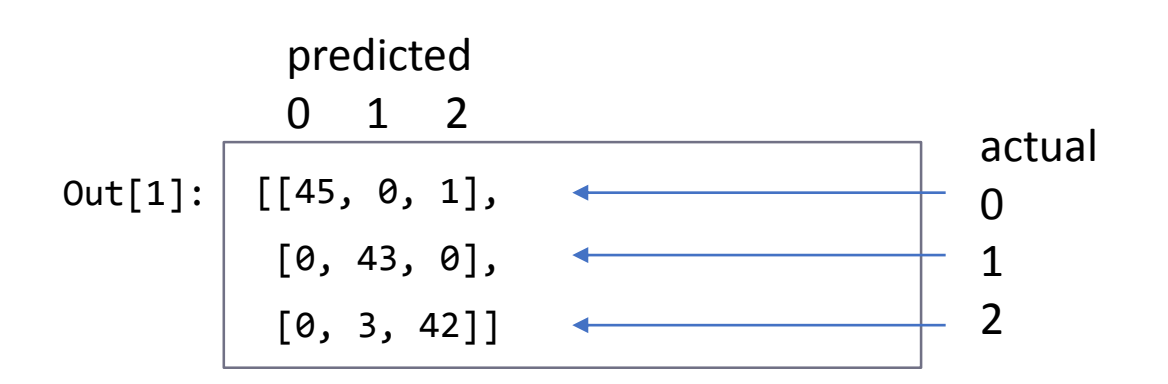

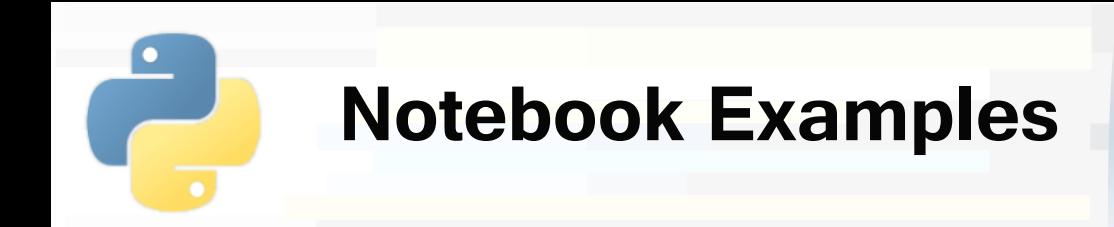

- **3b-Scikitlearn-Classification.ipynb**
	- **1. Classification and hold out**

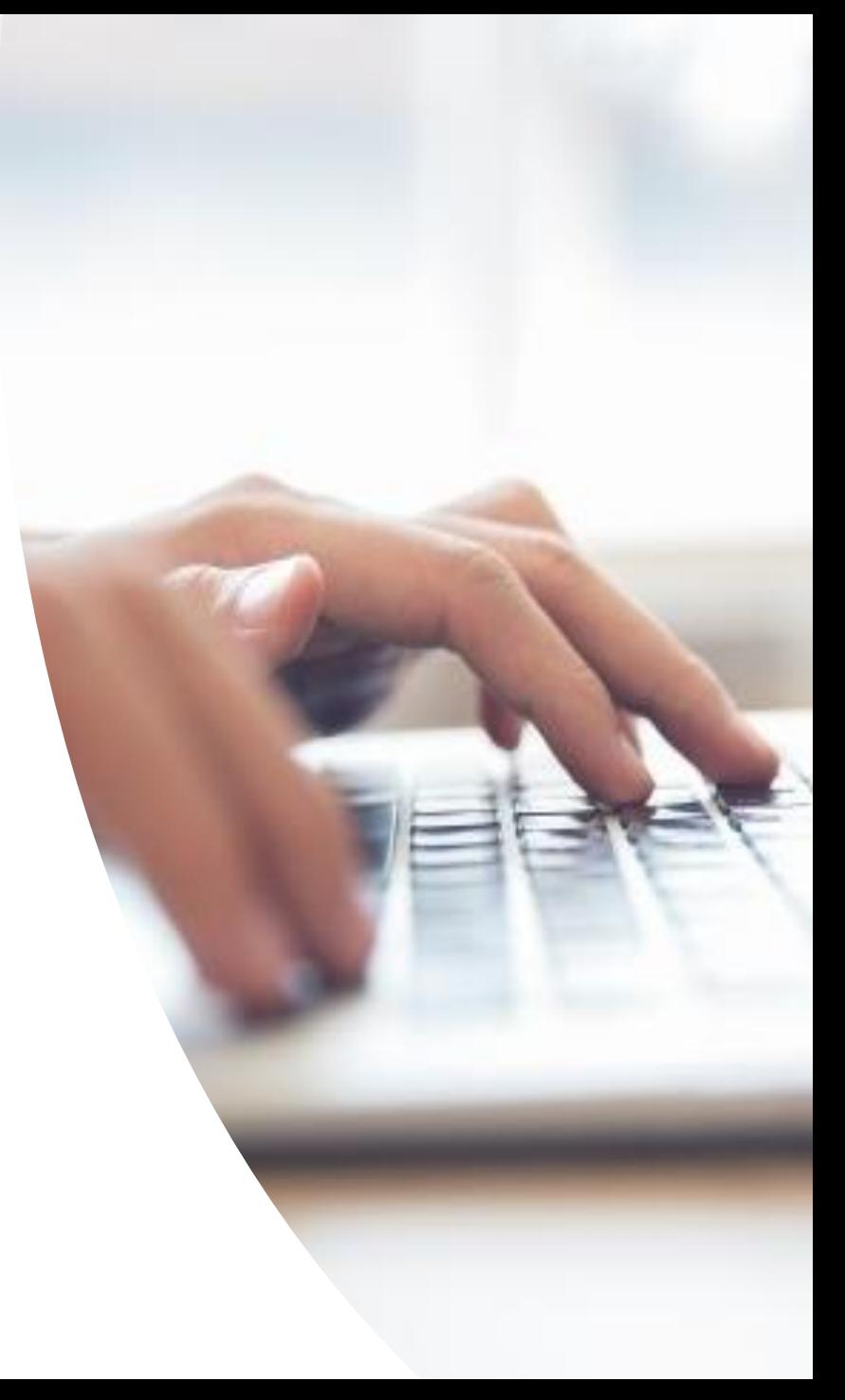

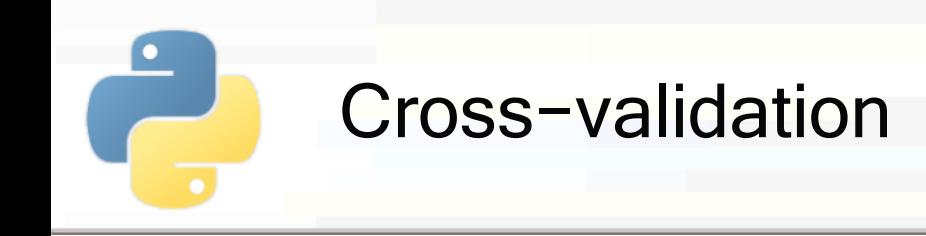

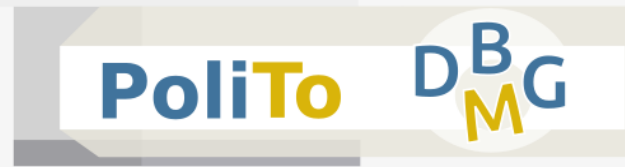

- Divide your dataset into **k** partitions
- At each iteration select a partition to be used as **test** set and the others will be the **training** set

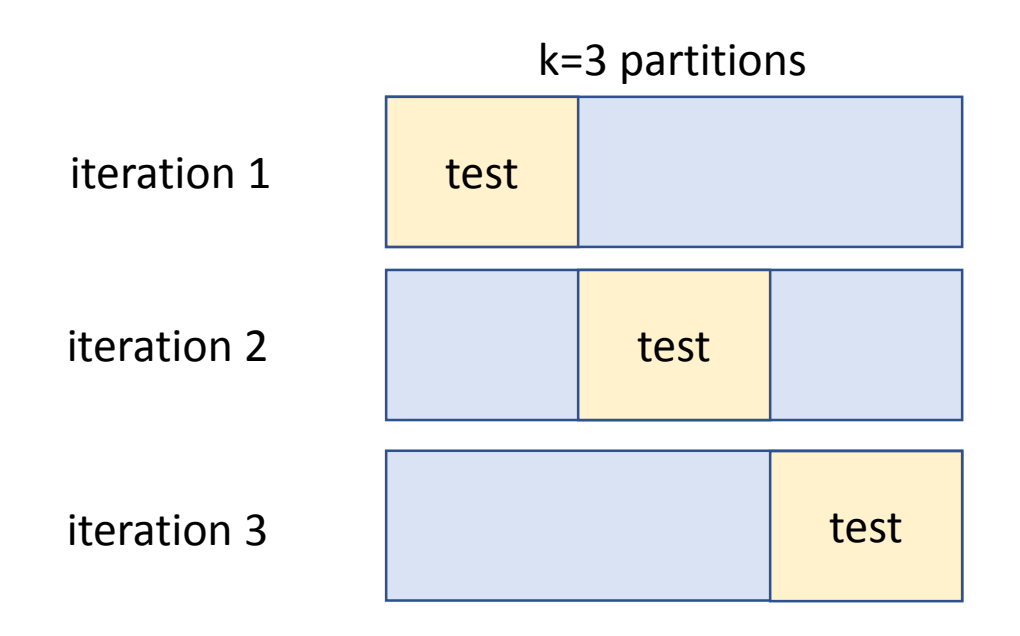

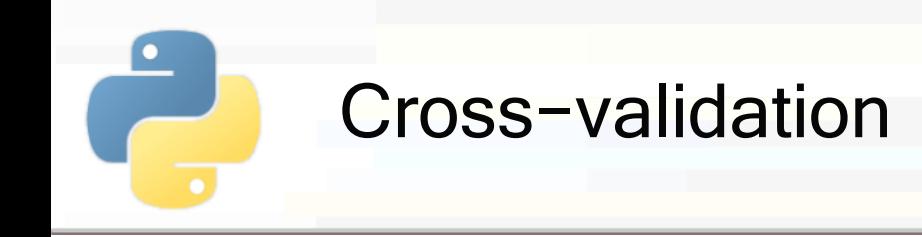

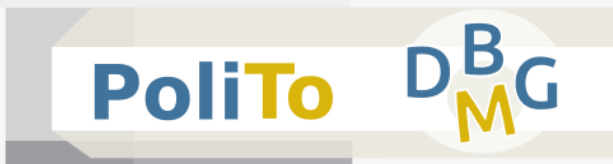

- **E** At each iteration a **different model** is trained
- **E** After training a model compute a scoring metric to the predictions for the test set

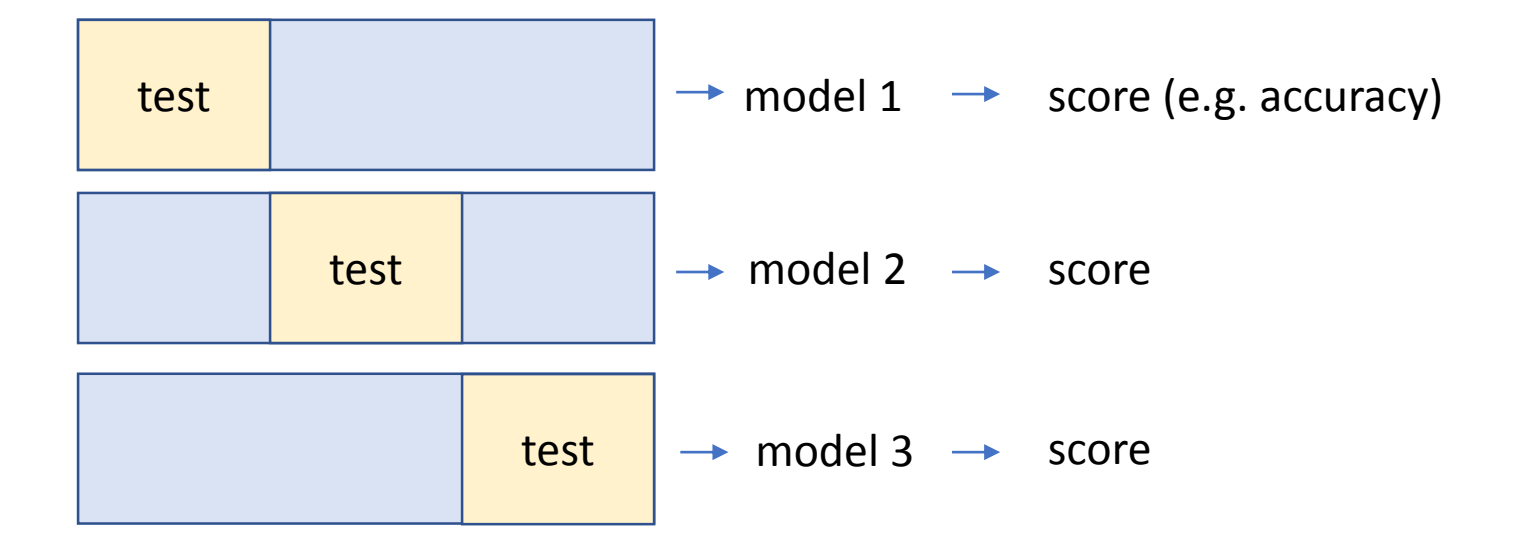

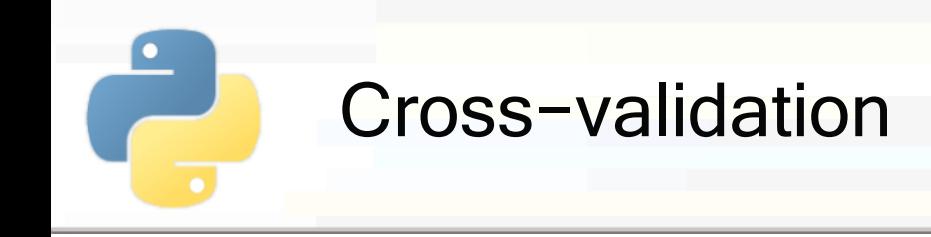

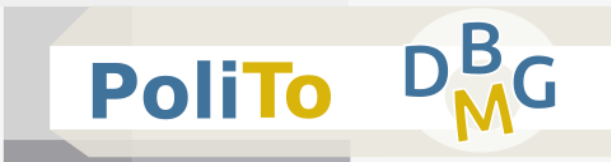

■ At the end you can compute statistics on the obtained scores

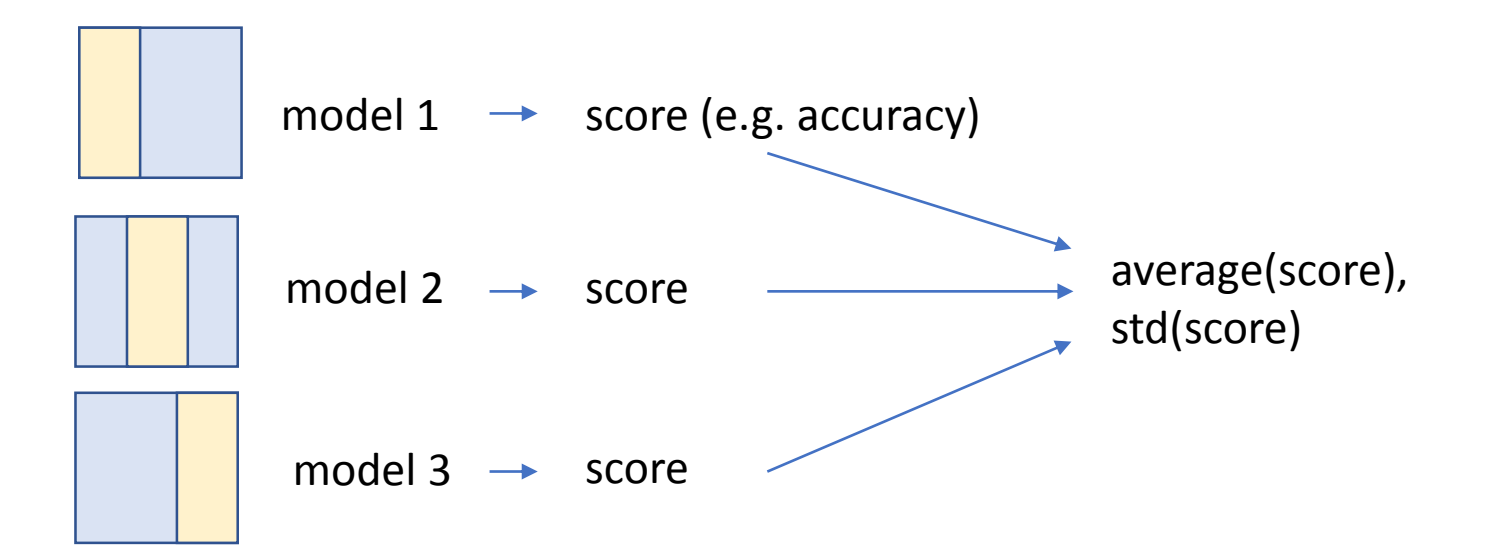

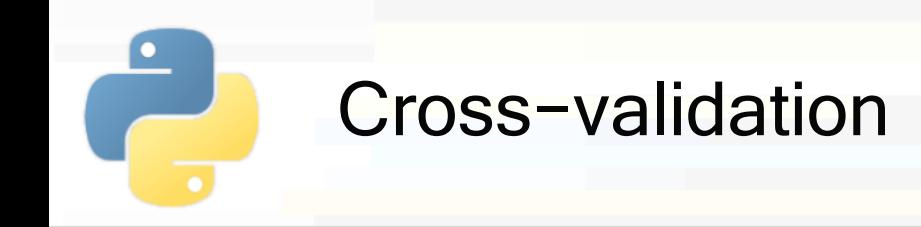

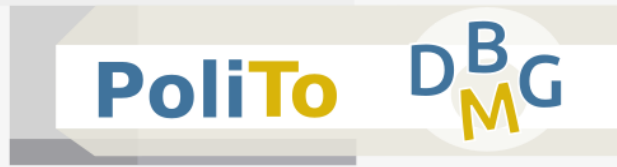

■ Method 1: iterate across partitions

```
from sklearn.model_selection import KFold
# K-Fold with 5 splits
kfold = KFold(n splits=5, shuffle=True)for train_indices, test_indices in kfold.split(X, y):
         ... executed 5 times, 1 for each k-fold iteration ...
```
Shuffle specifies to shuffle data before creating the k partitions

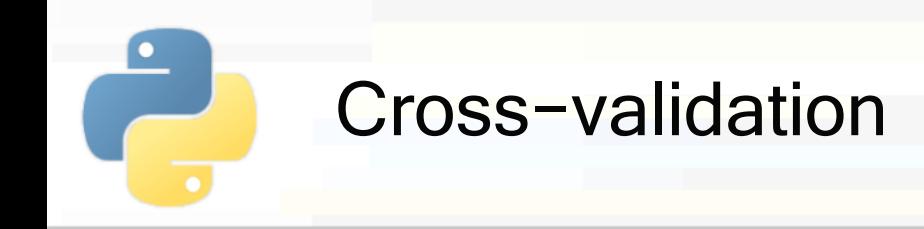

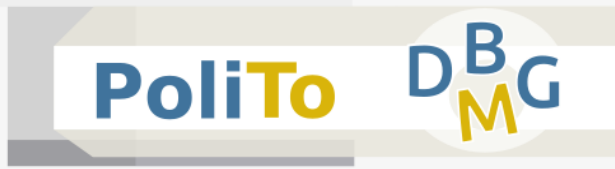

Method 1: iterate across partitions

```
...
for train_indices, test_indices in kfold.split(X, y):
          ... executed 5 times, 1 for each k-fold iteration ...
```
- kfold.split() returns at each **iteration** a tuple with two **lists**:
	- **T** train indices: list of the **indices** (row number) of the training samples
	- **E** test indices: list of the indices of the test samples

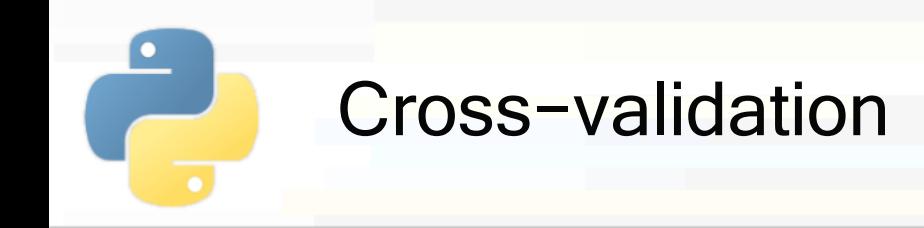

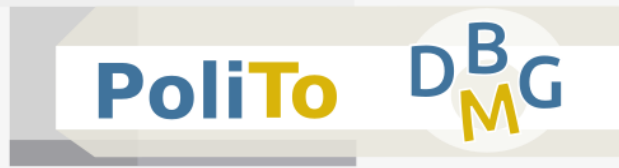

Method 1: iterate across partitions

```
...
for train_indices, test_indices in kfold.split(X, y):
         train model on X[train_indices], y[train_indices]
         test model on X[test_indices]
         compute an evaluation score for this partition
```
- **E** At each iteration you can use **fancy indexing** to select the samples from X and y
- Then you can train a model and compute its performances on the test set

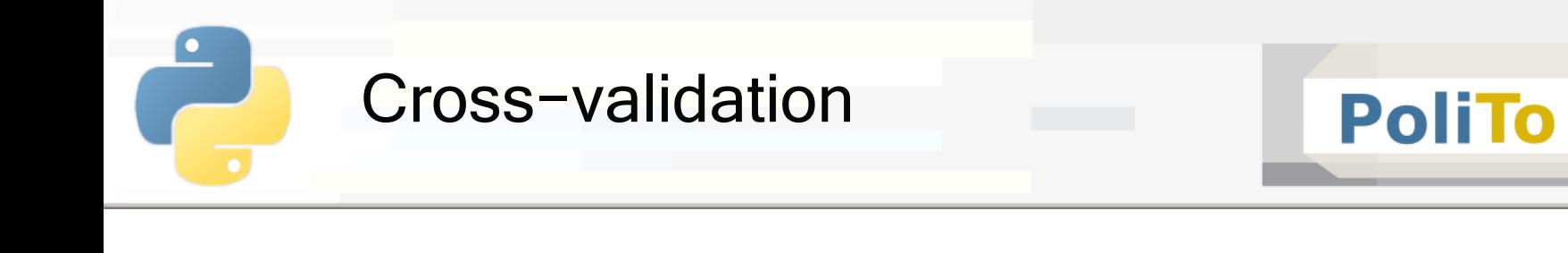

Method 2: use cross val score()

```
from sklearn.model_selection import cross_val_score
clf = DecisionTreeClassifier()
acc = cross_val_score(clf, X, y, cv=5, scoring='accuracy')
```
### ■ Parameters:

- $cf = the model that you want to be trained$
- $\blacktriangleright$  X, y = your dataset, where cross-validation will be performed

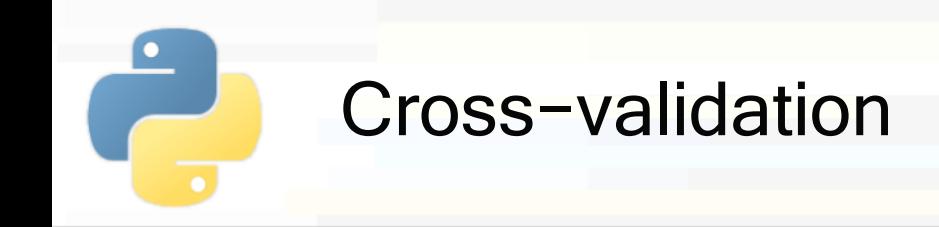

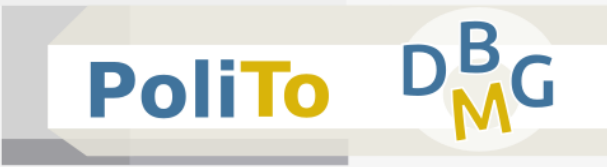

Method 2: use cross val score()

```
from sklearn.model_selection import cross_val_score
clf = DecisionTreeClassifier()
```

```
acc = cross_val_score(clf, X, y, cv=5, scoring='accuracy')
```
- Parameters:
	- $cv =$  number of partitions for cross-validation
	- scoring = scoring function for the evaluation
		- **E.g. 'f1 macro', 'f1 micro', 'accuracy', 'precision macro'**

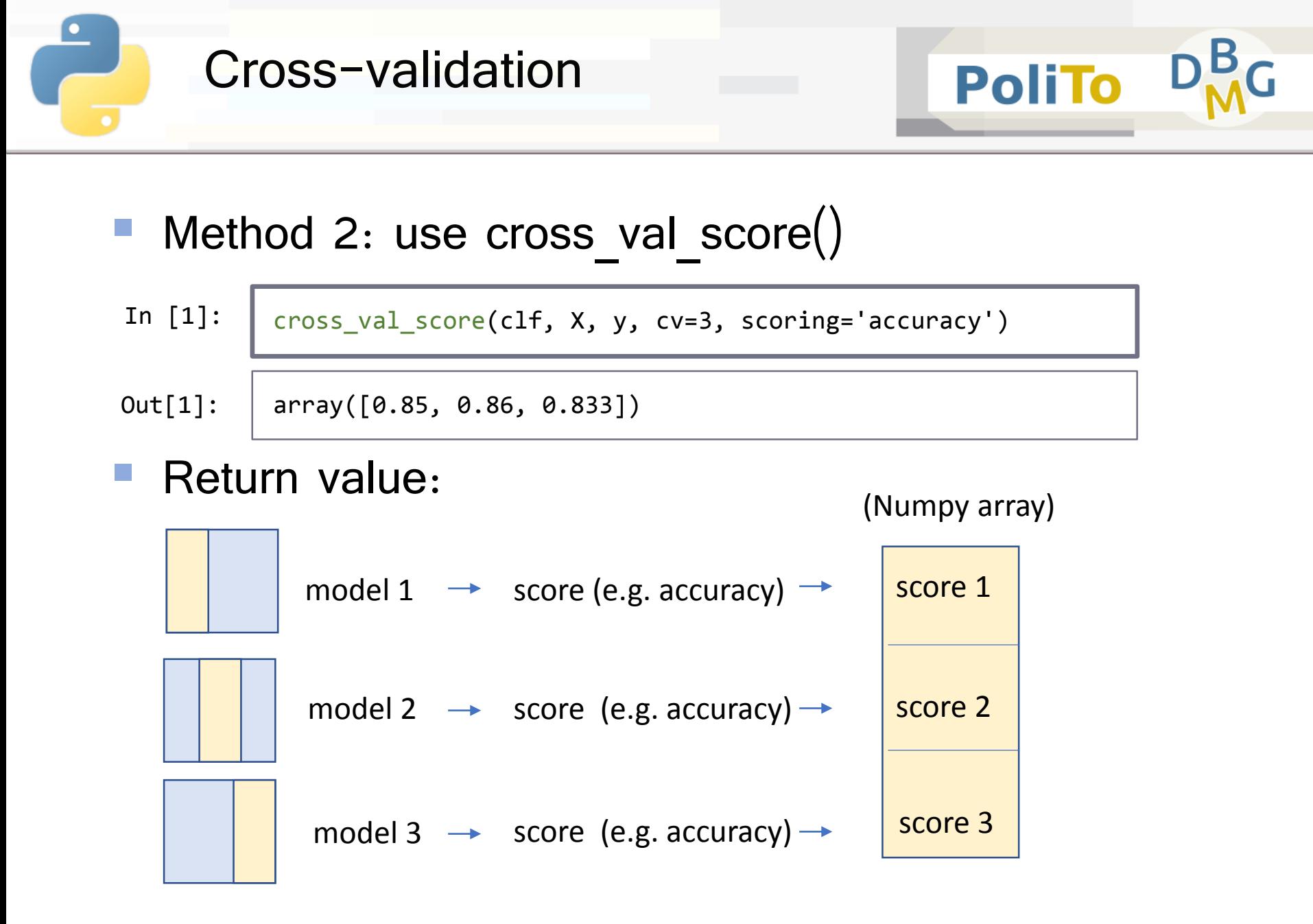

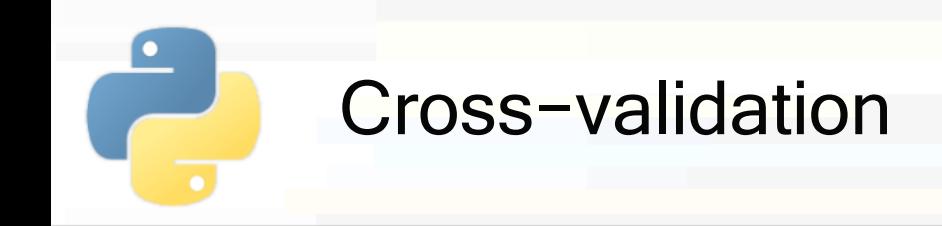

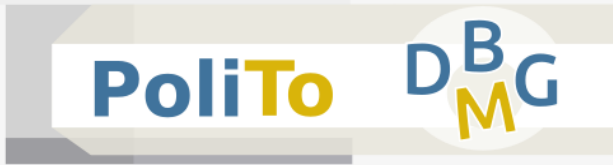

■ Method 3: use cross val predict()

**from** sklearn.model\_selection **import** cross\_val\_predict y\_pred = cross\_val\_predict(clf, X, y, cv=3)

This method returns a Numpy array with the predictions of the *cv* models trained during cross validation

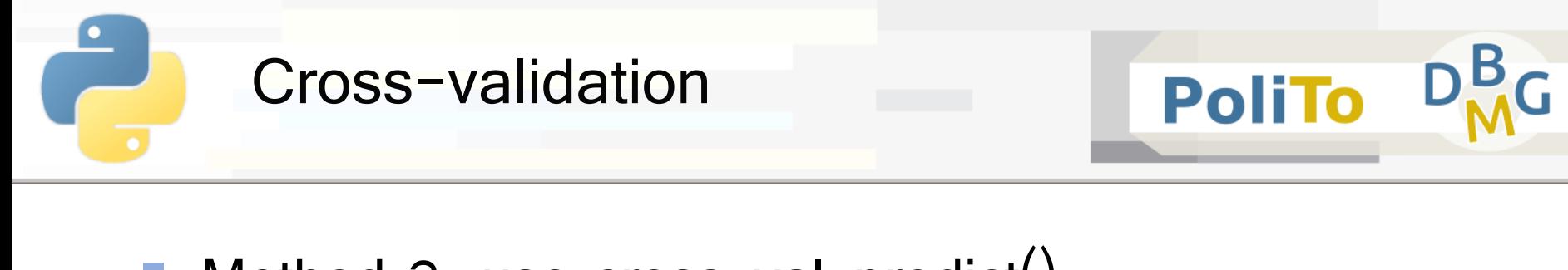

■ Method 3: use cross val predict()

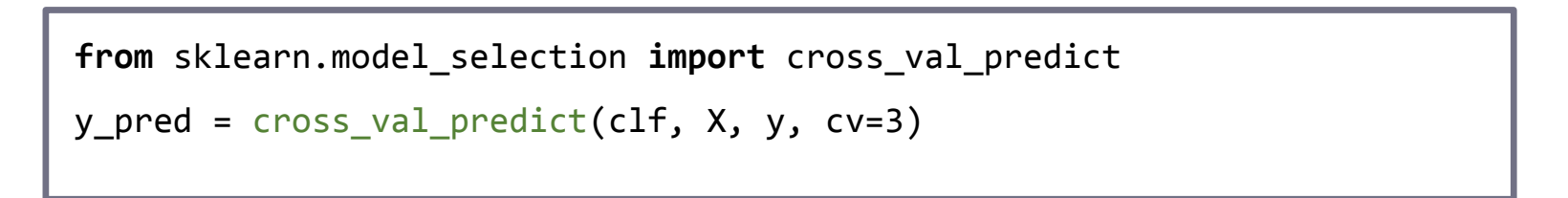

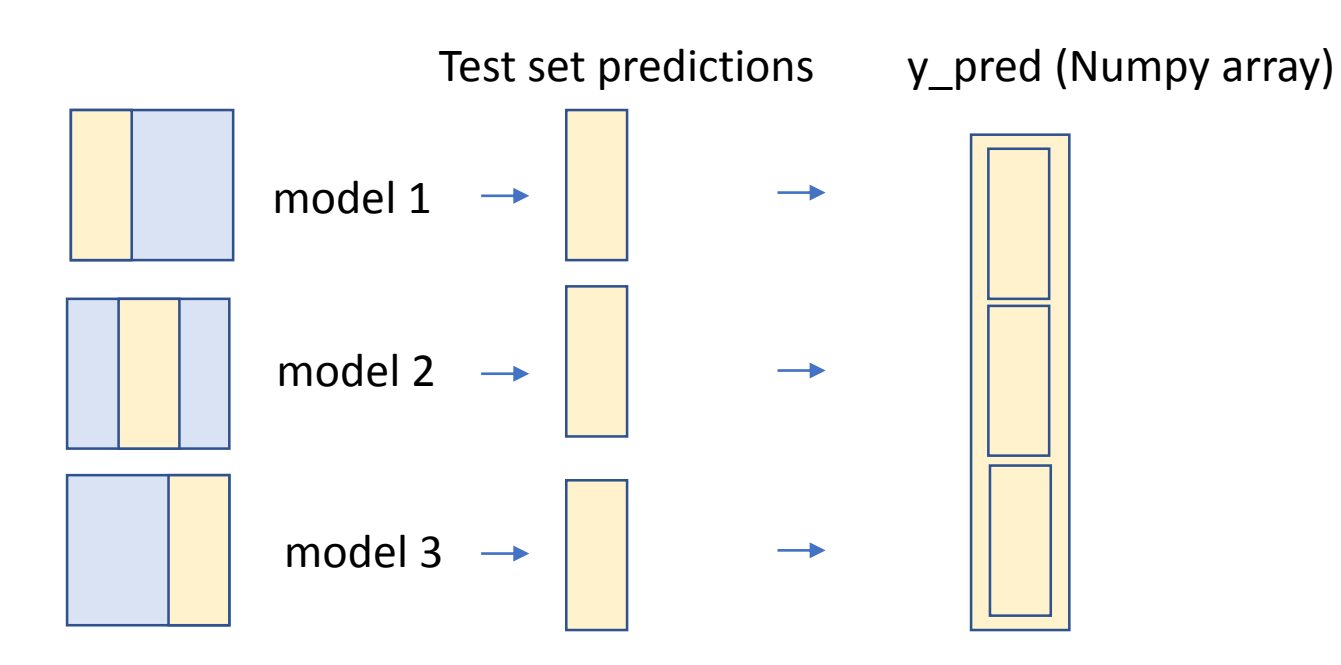

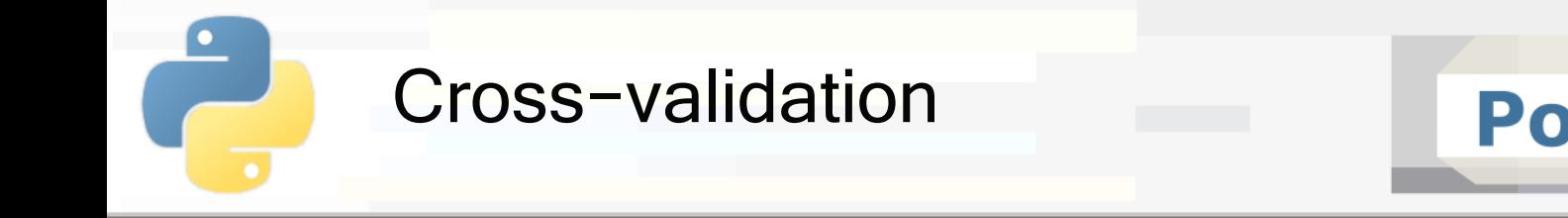

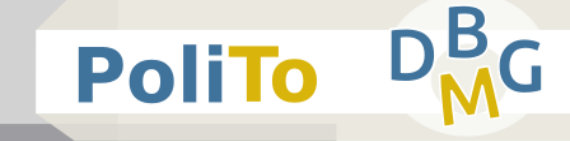

- Method 3: use cross val predict()
	- **Finally you can evaluate the predictions**

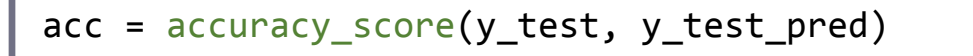

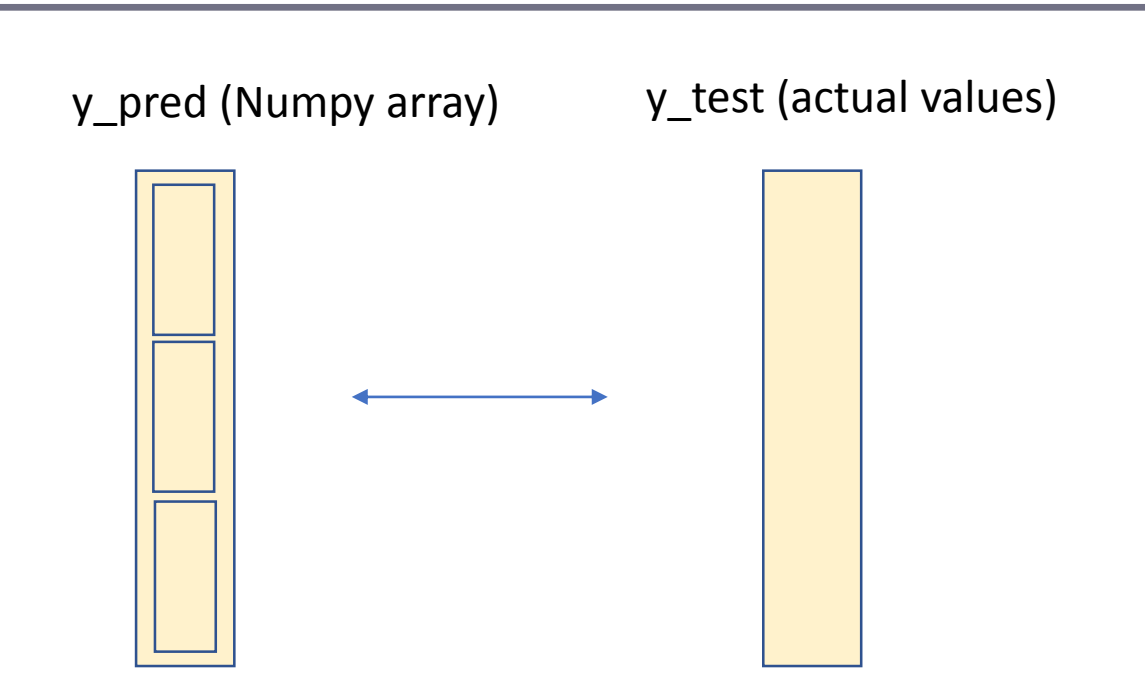

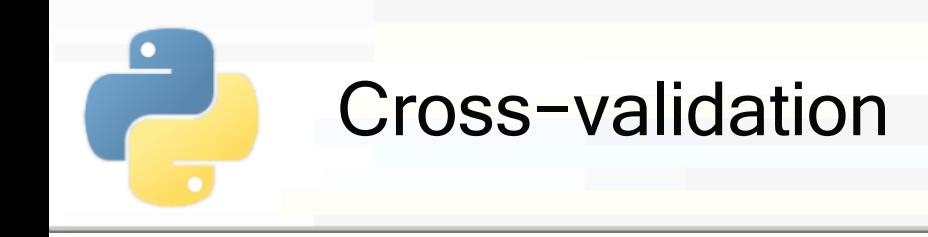

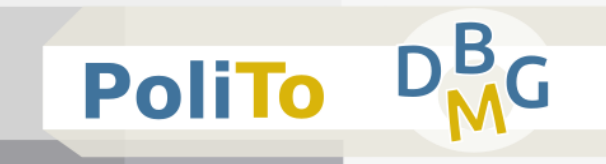

# ■ Difference between method 2 and method 3

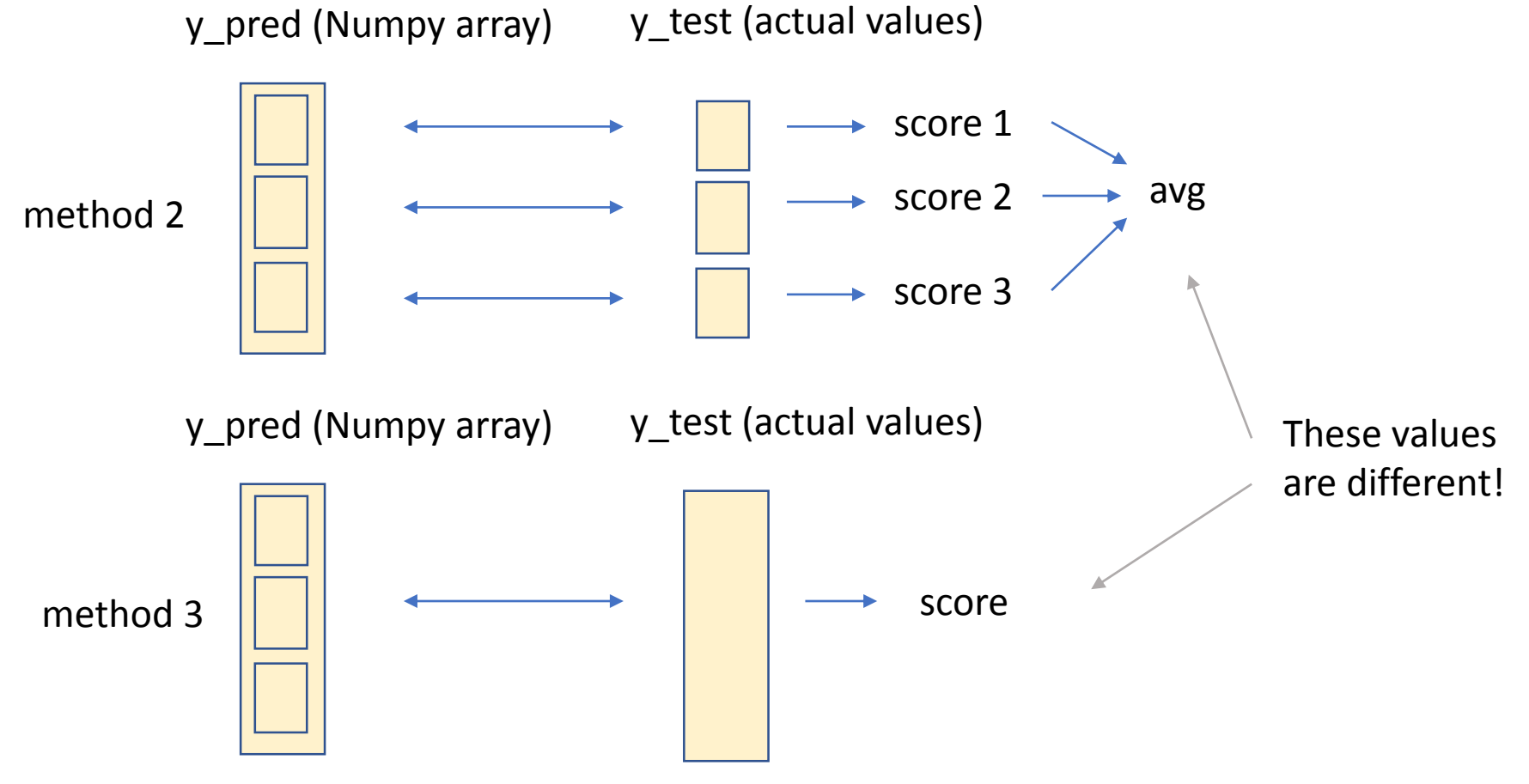

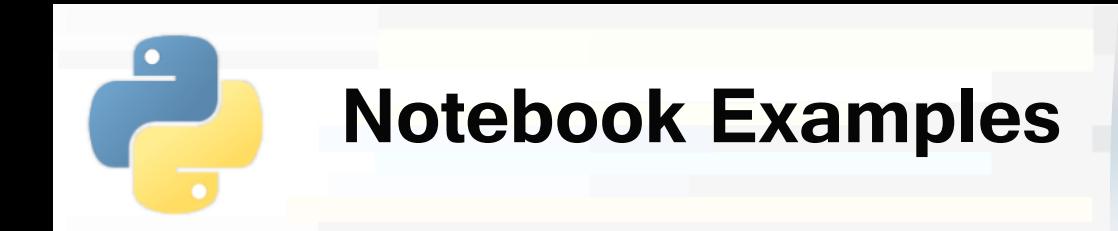

- **3b-Scikitlearn-Classification.ipynb**
	- **2. Cross validation**

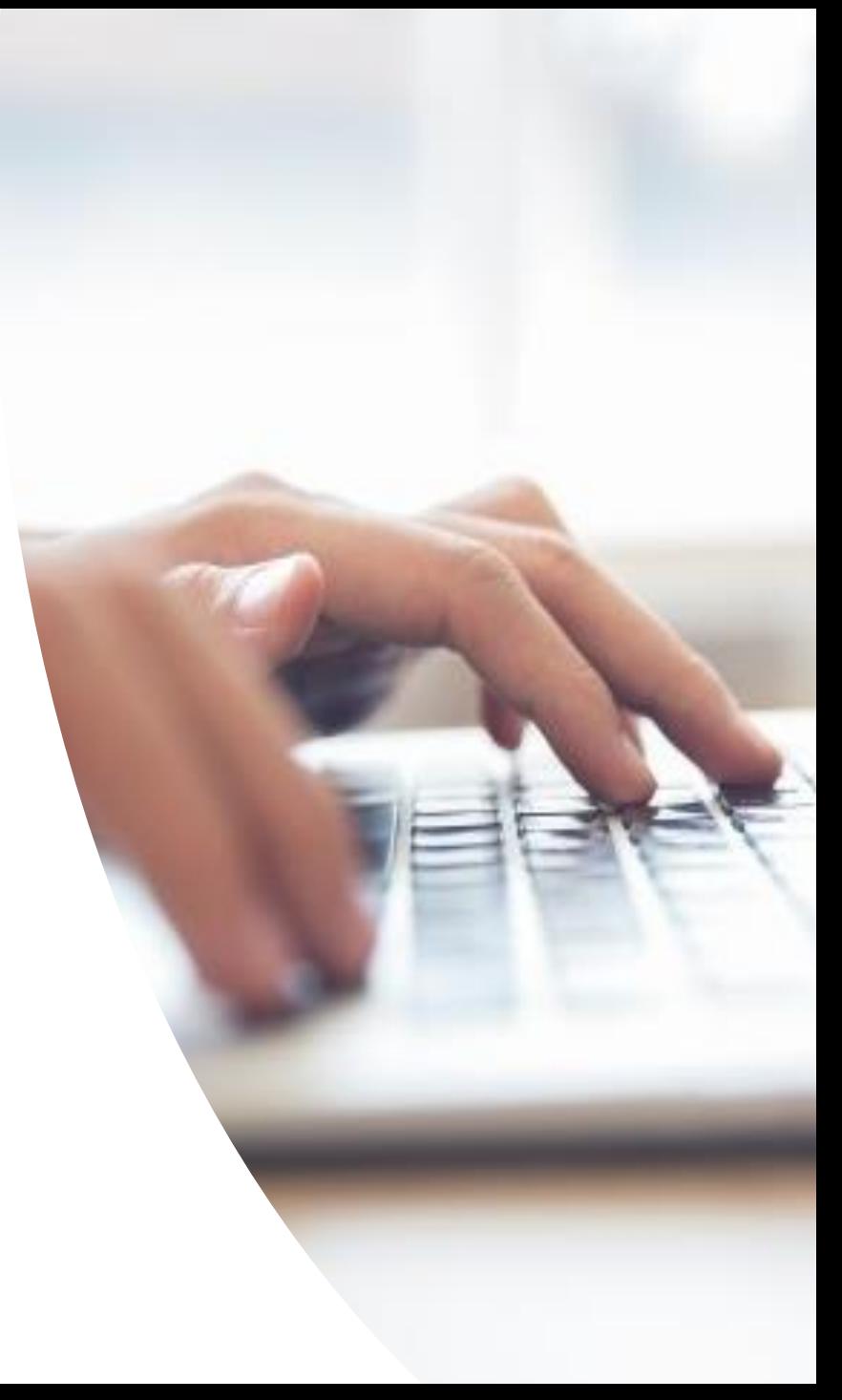